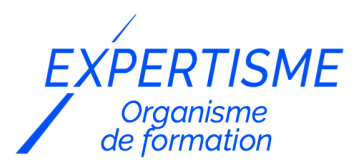

*Formations CMS E-commerce*

### **FORMATION : CRÉER UN E-COMMERCE AVEC PRESTASHOP ET CREATIVE ELEMENT**

Satisfaction de nos apprenants en 2023 : 98% Taux d'assiduité : 100%

- **Formez-vous selon vos disponibilités** 6 | **!** Vous proposez **3 dates au choix** et votre formateur vous confirme la date souhaitée.
- **En présentiel dans votre entreprise,** dans l'un de nos **20 centres de formation** ou en **distanciel par visioconférence.**

**Niveau : Initiation, Avancé, Expert** 

#### **Référence** : PLATDIG-2461 **Durée** : 35 heures soit 5 jours **Tarif formation individuelle** : 5200 € HT / Personne **Tarif Intra-Entreprise à partir de 4 Collaborateurs** : [Demandez un devis](https://www.expertisme.com/devis-formation-digitale-intra-entreprise/)

#### **Vous avez des questions sur cette formation ?**

Contactez nos conseillers au : 01 42 66 36 42 du lundi au vendredi de 9h00 à 19h ou par email [formation@expertisme.com](mailto:formation@expertisme.com)

# **Votre parcours de formation :** [>> Découvrez-le étape par étape](https://www.expertisme.com/docs-formations/parcours-etape-par-etape-Expertisme.pdf)

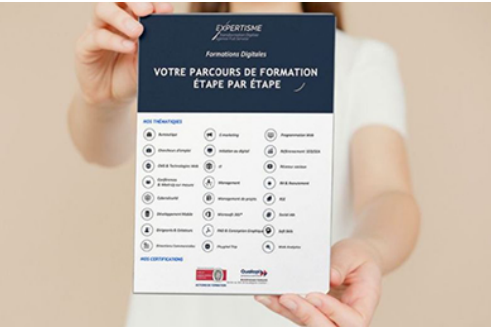

# *Contexte de la formation Créer un e-commerce avec Prestashop et Creative Element*

Vous souhaitez créer un site e-commerce Prestashop mais vous ne savez pas comment vous y prendre ? Prestashop est le leader mondial des systèmes de gestion de contenu (CMS) pour créer un site e-commerce. Couplé à un thème premium et un constructeur de page comme Creative Element, il permet de créer et de gérer facilement une boutique en ligne.

Le plugin Creative Element est un constructeur de pages visuel et intuitif pour Prestashop qui offre des fonctionnalités avancées de conception de sites web.

Vous voulez découvrir facilement l'outil Prestashop et Creative Element pour créer une boutique en ligne ? Creative Element permet de créer des mises en page et des designs personnalisés depuis des modèles de pages ou totalement sur-mesure.

Son interface conviviale de glisser-déposer permet à tout le monde de créer un site e-commerce professionnel sans connaissance en codage.

La formation permettra aux participants de tirer pleinement partie des fonctionnalités avancées offertes par le thème premium sélectionné, en les guidant à travers les étapes de personnalisation, de gestion des produits, de gestion des commandes et de configuration des options pour créer une boutique en ligne hautement personnalisée et professionnelle.

Aux côtés de notre Formateur Expert Métier, vous découvrirez les bases et les différents outils Prestashop et Creative Element, qui vous permettront de créer une boutique en ligne professionnelle. N'attendez plus !

## *À qui s'adresse cette formation ?*

Cette formation s'adresse aux professionnels du marketing et de la communication, du commerce en BtoB et BtoC et aux dirigeants ou créateurs d'entreprise et à toute personne souhaitant créer un site Web.

### *Objectifs*

- Créer un site E-commerce professionnel en 4 jours
- Aborder un projet web en le cadrant et en le conceptualisant
- Choisir son hébergement et son nom de domaine
- Savoir installer un site Prestashop
- Savoir installer une extension
- Maîtriser l'administration Prestashop
- Maîtriser le constructeur de site Creative Element
- Savoir personnaliser son site sur tous les modes d'affichage (Ordinateur, tablette et mobile)
- Suivre les statistiques de son site et comprendre les principaux indicateurs
- Gérer les commandes, les clients et le catalogue
- Gérer sa boutique et faire évoluer son site en toute indépendance
- Apprendre les bases du référencement naturel pour augmenter son trafic
- Découvrir, s'informer et s'autoformer grâce à la communauté Prestashop

## *Programme de la formation Prestashop*

#### **[1. CADRAGE DU PROJET ET CONCEPTUALISATION DU SITE](#page--1-0)**

- Réalisation du cahier des charges (simplifié)
- Conceptualisation du site d'après les templates sélectionnés issu du thème
- Définition de l'arborescence des pages et des catégories produits
- Définition des menus
- Création ou reprise d'une charte graphique (logo, couleurs, typographie…)
- Choix des contenus du site (À fournir)
- Choix des vidéos/visuels et création des éléments graphiques
- Contenus rédactionnels (accueil, pages statiques, catégories, produits, pages compte client, pages institutionnelles, tunnel de commande…)
- Liste des produits et des déclinaisons de produits à intégrer
- Liste des marques produit
- Choix des transporteurs et grille de tarification
- Choix des moyens de paiement
- Fonctionnalités spécifiques à prévoir
- Recommandation SEO : Réflexion sur les mots-clé et comment les insérer pertinemment.
- Recommandation SEO : Définir ses mots clés, SEO On page, hiérarchisation des titres (Hn), balises meta, optimisation des pages et des images…

### **[2. HÉBERGEMENT ET NOM DE DOMAINE : INSTALLATION ET PARAMÉTRAGE DE](#page--1-0) [PRESTASHOP](#page--1-0)**

- Choix de l'hébergeur
- Choix du nom de domaine
- Installation et paramétrage du certificat ssl (https)
- Création et paramétrage d'adresses email
- Création d'une base de données MySql
- Transfert des dossiers et fichiers Prestashop sur l'hébergement
- Installation de la dernière version de Prestashop
- Accès protégé par login + Mot de passe (.htpsswd) pendant le processus de création.

#### **[3. DÉCOUVERTE DE L'ADMINISTRATION PRESTASHOP](#page--1-0)**

- Présentation de Prestashop
- Découverte de la partie VENDRE de l'administration
- Découverte de la partie PERSONNALISER de l'administration
- Découverte de la partie CONFIGURER de l'administration
- Paramétrage en mode développement (désactivation du cache)
- Paramétrage de réécriture des URL

#### **[4. INSTALLATION ET PARAMÉTRAGE DU THÈME PREMIUM](#page--1-0)**

- Installation du thème
- Installation et configuration du thème
- Découverte des fonctionnalités du thème et de ses modules
- Intégration de la charte graphique dans Creative Element : Réglage du site (Typographie, codes couleur, logo, taille des polices, boutons, champs formulaire, mise en page, visionneuse des images…)
- Intégration des compte réseaux sociaux
- Importation des templates Creative Element sélectionnés au préalable
- Traduction du thème

### **[5. CRÉATION DES PAGES ET DES GABARITS](#page--1-0)**

- Personnalisation de l'entête et du pied de page
- Création de la page d'accueil
- Création du gabarit page catégorie produit
- Création du gabarit page produit
- Personnalisation du tunnel de commande
- Personnalisation des pages compte client
- Personnalisation des pages générées automatiquement par Prestashop (Promotions, nouveaux produits, meilleures ventes, Marques…)
- Personnalisation des emails
- Traduction du thème et des modules
- Création des pages CMS qui sommes-nous et des pages institutionnelles
- Création de la page contact et configuration du formulaire
- Création des pages CGV et mentions légales
- Création de la page blog
- Créations des articles

#### **[6. CRÉATION ET GESTION DU CATALOGUE ; PRODUITS, CATÉGORIES, MARQUES,](#page--1-0) [PROMOTION ET STOCK](#page--1-0)**

- Création et gestion des produits et des catégories
- Création et gestion des attributs et déclinaison produits
- Création et gestion des promotions et des bons de réduction (Code promotion)
- Gestion des marques et fournisseurs
- Gestion des stocks

#### **[7. GESTION DES CLIENTS ET DES COMMANDES](#page--1-0)**

- Gestion et traitement des commandes
- Gestion des comptes clients
- Création et gestion de groupes clients
- Gestion du SAV et des avoirs
- Gestion des livraisons et des zones géographiques de commande.
- Gestion et intégration des moyens de paiement
- Personnalisation des factures

### **[8. CONFIGURATION ET INTÉGRATION DE MODULES](#page--1-0)**

- Gestion configuration et intégration des modules natifs Prestashop (Prestashop checkout, Alert Email, RGPD, filtres…)
- Présentation du catalogue de modules gratuit et payant (Prestashop Addons)
- Personnalisation des positions des modules
- Paramétrage des modules du thème premium (Exemple pour le thème Warehouse)
- Drag&Drop mega menu builder
- Advanced slideshow builder
- Prestashop simple blog
- Amount left to free delivery countdown
- Wishlist with social share
- Extend your product presentation
- Social login (facebook, google, twitter)
- Popup + newsletter subscription
- Size chart
- Product ratings and comments
- Products compare
- Additional info tabs on product page
- Cookies law notification
- Addthis social share integration
- Custom content, sliders, links blocks
- Faceted filtering search
- Module Paypal et carte bancaire
- Intégration de module Prestashop

#### **[9. AJUSTEMENTS RESPONSIVE ET GRAPHIQUES](#page--1-0)**

- Découverte du CSS et application de code CSS
- Ajustement de la version mobile
- Ajustement de la version tablette

#### **[10. MISE EN LIGNE](#page--1-0)**

- Test et recette globale (Page, commande, compte client, modules…)
- Suppression du .htpasswd pour une mise en ligne public du site

#### **[11. PARAMÉTRAGE ET INTÉGRATION DE GOOGLE ANALYTICS \(STATISTIQUES\)](#page--1-0)**

- Création d'un compte Google Analytics
- Intégration et configuration du module Google Analytics Prestashop
- Configuration et paramétrage de Google Analytics
- Descriptif des indicateurs clés
- Création d'un tableau de bord
- Envoi automatisé par email du tableau de bord

#### **[12. ALLER PLUS LOIN : EVOLUTION DU SITE ET S'AUTOFORMER](#page--1-0)**

- Gestion des mises à jour et des sauvegardes
- Gestion des utilisateurs et des administrateurs
- Sécuriser son site et lutter contre le Spam
- Comment améliorer le référencement naturel de son site Prestashop
- Sites références de la communauté Prestashop
- Sélection et recommandation des meilleurs modules Prestashop
- Découverte des marketplace Prestashop (Achat de module pour des fonctionnalités supplémentaires)

Version 3. Mise à jour le 01/01/2023

© EXPERTISME - Groupe SELECT® 2023 Tous droits réservés. Les textes présents sur cette page sont soumis aux droits d'auteur.

### *Pré-requis*

Être muni d'un ordinateur relié à Internet, possédant une caméra, un micro et un haut parleur. Un hébergement et un nom de domaine

Une licence du thème premium : Recommandation [Warehouse](https://themeforest.net/item/warehouse-responsive-prestashop-16-theme-blog/3178575)

[Liste des thèmes Prestashop incluant Creative Element](https://themeforest.net/category/ecommerce/prestashop?platform=PrestaShop%201.7.8.x&term=elementor#content)

Un compte Google

Un contrat avec un transporteur (Colissimo, DPD…)

Un compte Paypal

# *Points forts de la formation*

- Votre plan pédagogique de formation sur-mesure avec l'évaluation initiale de votre niveau de connaissance du sujet abordé
- Des cas pratiques inspirés de votre activité professionnelle, traités lors de la formation
- Un suivi individuel pendant la formation permettant de progresser plus rapidement
- Un support de formation de qualité créé sur-mesure en fonction de vos attentes et des objectifs fixés, permettant un transfert de compétences qui vous rende très rapidement opérationnel
- Les dates et lieux de cette formation sont à définir selon vos disponibilités
- Animation de la formation par un Formateur Expert Métier
- La possibilité, pendant 12 mois, de solliciter votre Formateur Expert sur des problématiques professionnelles liées au thème de votre formation
- Un suivi de 12 mois de la consolidation et de l'évolution de vos acquis.

# *Approche Pé dagogique*

L'approche pédagogique a été construite sur l'interactivité et la personnalisation : Présentation illustrée et animée par le Formateur Expert, partage d'expériences, études de cas, mise en situation réelle. Tous les supports sont fournis par support papier, mail ou clé USB à chaque stagiaire.

#### **Méthodologie pédagogique employée :**

Chaque formation en présentiel ou en distanciel est animée par un Formateur Expert Métier sélectionné selon ses compétences et expériences professionnelles. Apport d'expertise du Formateur, quiz en début et fin de formation, cas pratiques, échanges d'expérience. Accès en ligne au support de formation.

#### **Modalités employées et évaluation :**

Evaluation et positionnement lors de la définition du plan pédagogique avec le ou les stagiaires. Un QCM est soumis aux stagiaires le dernier jour de la formation pour valider les acquis. Une correction collective est effectuée par le Formateur. Un bilan de fin de stage à chaud est organisé entre le Formateur et le ou les stagiaires pour le recueil et la prise en compte de leurs appréciations. Une attestation de fin de stage est remise aux stagiaires.

### *Accessibilité*

Toute demande spécifique à l'accessibilité de la formation par des personnes handicapées donnera lieu à une attention particulière et le cas échéant une adaptation des moyens de la formation. Public en situation de handicap, contactez notre référent handicap au 01 42 66 36 42.

### *Formateur*

Nos Formateurs sont des Experts Métiers intervenants sur les prestations inhérentes sur la thématique de la formation. Ils réalisent les audits et co-construisent l'offre et le déroulé de la formation avec l'Ingénieur Pédagogique avant validation par le Responsable Pédagogique. Ils sont sélectionnés pour leurs compétences pédagogiques et leurs expériences dans la formation pour adultes.

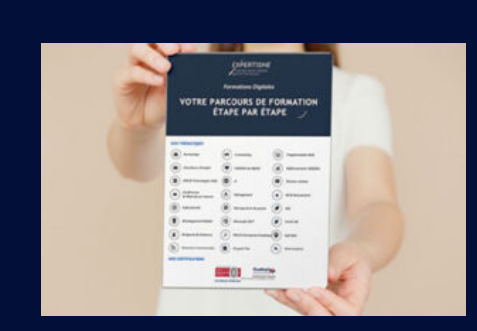

**Votre parcours de formation en détail : [>](https://www.expertisme.com/docs-formations/parcours-etape-par-etape-Expertisme.pdf)**[>Découvrez-le étape par étape](https://www.expertisme.com/docs-formations/parcours-etape-par-etape-Expertisme.pdf)

*VOUS AVEZ DES QUESTIONS SUR CETTE FORMATION ?*  **>> Contactez nos conseillers au : 01 42 66 36 42** du lundi au vendredi de 9h00 à 19h  **>> ou par email :** [formation@expertisme.com](mailto:formation@expertisme.com)  **>> ou par le formulaire :** <https://www.expertisme.com/contact/>

*VOUS SOUHAITEZ VOUS INSCRIRE ? :* <https://www.expertisme.com/devis-formation-digitale/>

**Consultez notre site pour plus d'informations : [www.expertisme.com/formations/](https://www.expertisme.com/formations/) Lien vers la formation : <https://www.expertisme.com/formations-digitales/formation-creer-un-e-commerce-avec-prestashop-et-creative-element/>**